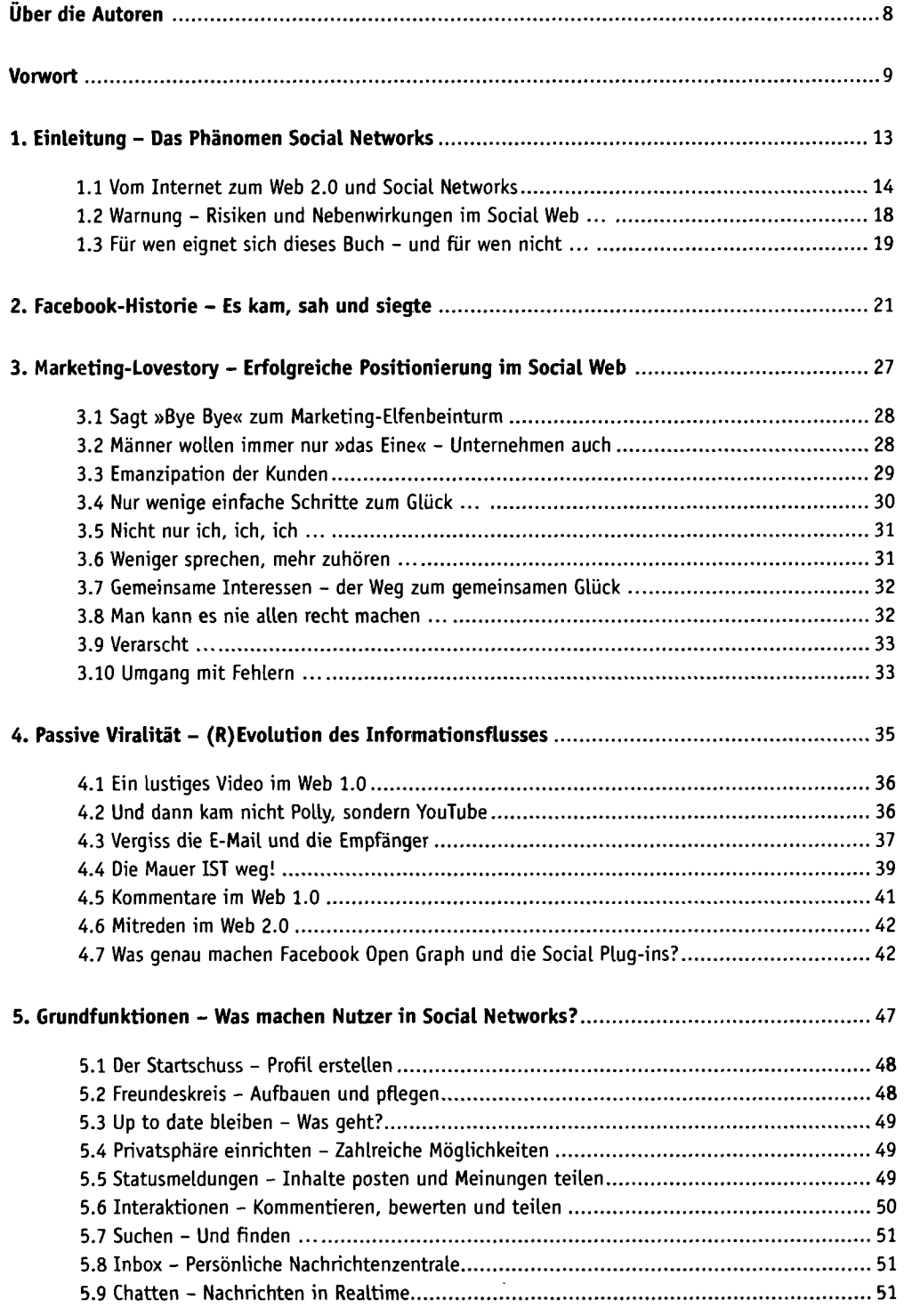

**Inhalt | 3** 

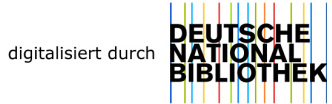

 $\bar{\beta}$ 

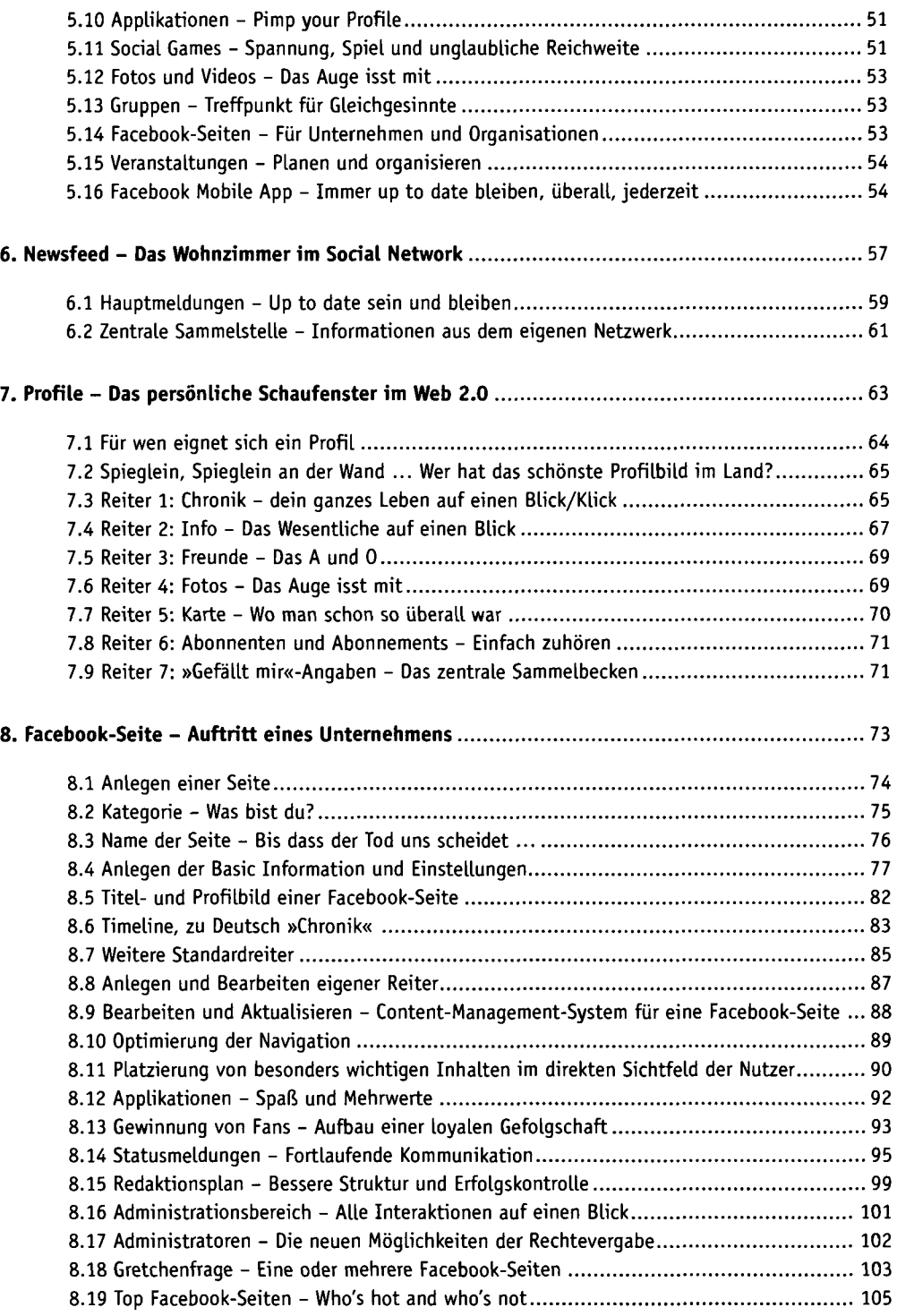

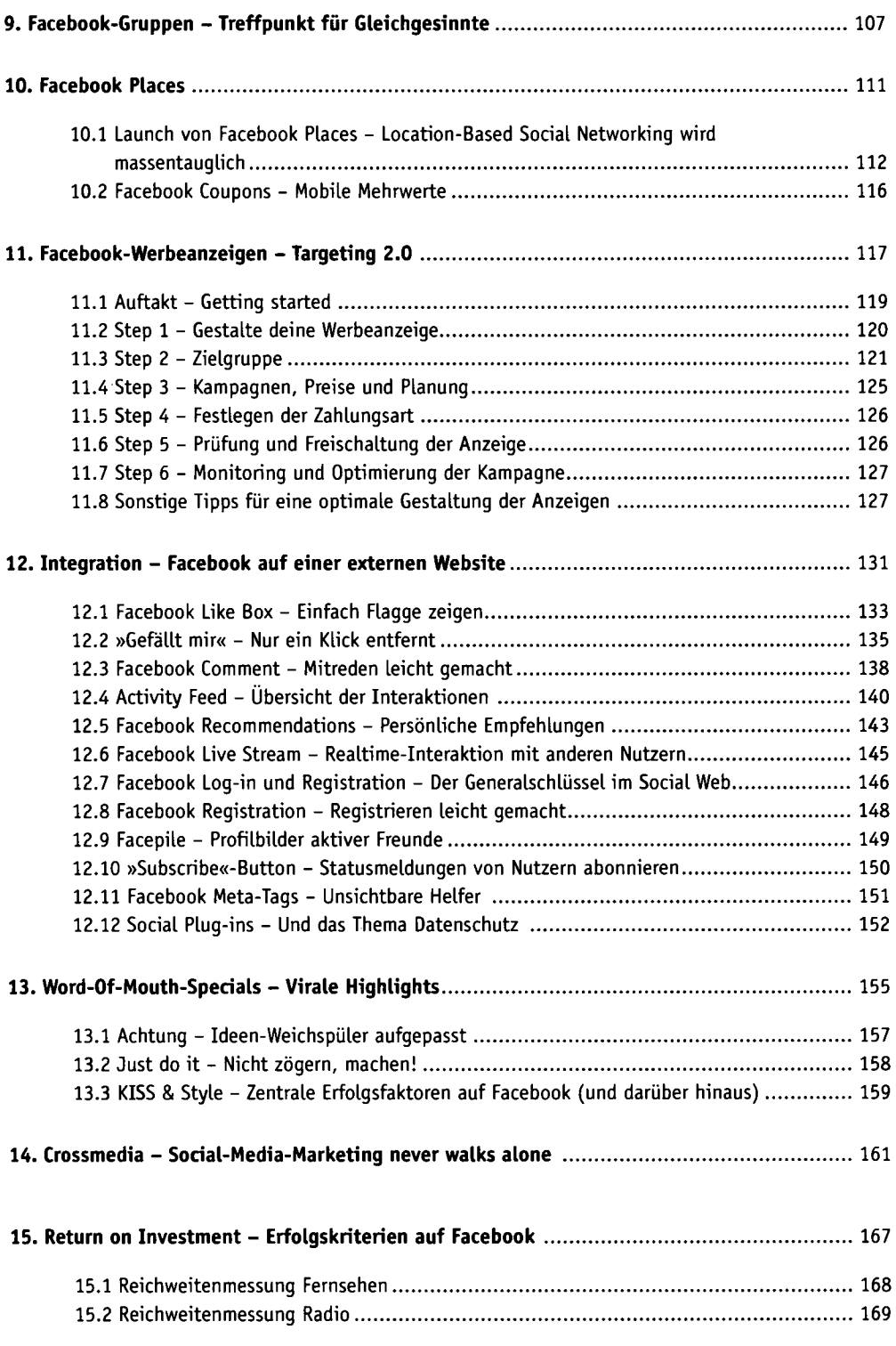